## Adobe Photoshop 2021 (Version 22.4.2) Download free Hack Windows 10-11 2023

Adobe Illustrator is one of the most popular programs that is used to create professional-looking advertisements for magazines and newspapers. It is not only popular but also easy to use. When installing Adobe Illustrator, you first need to download the software from the Adobe website. It is important that you download the latest version of the software since the more recent versions may be more powerful. Once the download is complete, you need to extract the file from the zip extension to a folder. This will create a folder that you can access on your computer. Next, extract the files from the sitp extension to the same folder. You need to do this before you can install Adobe Illustrator. After this, you need to launch the installation file, which is located in the folder with the files. Once the installation is complete, you can start using Adobe Illustrator. To ensure that you have the most recent and updated version of the software, you need to visit the Adobe website and download a crack for the version you want to use.

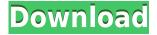

Under the hood, Elements is using the new Adobe Sensei Artificial Intelligence toolkit, which is designed to replace the more basic technology from previous versions. This new system, which is the latest in AI technology, will recognize faces, people, animals and other subjects in images. Elements 2021 also has new tools and features built on it, such as the ability to edit images from 360 degrees. I LOVE to use Lightroom for managing my hundreds of images. It has done everything well that I have required of it... except for some specific tasks I have needed, but Lightroom is no Photoshop. And it has not been for a few years now. Quick Retouch is a guick but powerful adjustment tool to help you adjust exposure, saturation, contrast and other basic image adjustments efficiently and with a minimum of clicks. **Shadow Adjuster** uses a black point mask for a four-pass adjustment to remove or reduce the cast of a shadow.... This is a feature not found in any other editor but Photoshop to date. It is also one of Lightroom's best features. It's a wonderful way to... New Stabilization: Lens Correction is the name of the latest stabilization filter. This filter includes Photoshop's high-quality digital lens correction technology. New Stabilization is easier than ever to use with a brand new camera. You simply choose a file to check and a histogram appears in the preview window, alerting you to the bad shots and suggesting which to fix first.

## Download free Adobe Photoshop 2021 (Version 22.4.2)Torrent For Windows X64 2023

With Photoshop's original drawing tools, the Paths tool allows you to create a series of line segments that define the shape of the object to achieve, for instance, a car's door or any other three-dimensional form. In this mode, you'll find various tools for creating various types of brushes, including a brush that's only active when you have the Brush Tool active and others that automatically update as you resize your Brushes Tool. In this mode, you can import actions from the Adobe Creative Suite 6, Photoshop CC or After Effects CC. Actions contain actions and effects for different graphic elements and effects or types of edits. The following are some of the popular applications for design, animation, and 3D graphics that are worth a look especially if you're a beginner all the way to experienced user. If you want to try something new like illustration, typography, or photography, it is best to start from scratch and work your way up, like sending a text or an email. With all the software applications that can be downloaded for free, it is important to stick with what you know has value to you. Adobe is one name that's synonymous to quality and reliability. In a word, we recommend that you choose Adobe, and once you've tried it, you'll want to keep using Adobe. The Adobe Suite is known for its easy-to-learn, yet efficient product. It has all the tools you need to complete every task, and a user-friendly interface will make your task even easier. With this, you'll be able to make beautiful designs in no time. It is not easy to compare these programs because each offers unique features. **Download the Adobe** cloudapps, and feel the difference. 933d7f57e6

## Download Adobe Photoshop 2021 (Version 22.4.2)With Full Keygen x32/64 2022

For 2020, you can also expect powerful and easy-to-use tools that deliver the features and simplicity of Photoshop, along with new content right within the product. The new Adobe Color CC lets you instantly order and collect colors from your photos in real time, and the new Image Matching engine helps you find similar images in your library. To see the full list of the new Photoshop features heading into 2021, visit

https://store.adobe.com/us/apps/photoshop . With the planned launch of Photoshop for iOS, you also will be able to edit and share photos and panoramas right from your phone. Adobe is also further extending the AI-powered features of Photoshop with a number of new tools in the 2020 release, including the ability to quickly fix major errors in photos. Also planned for the next release is Photoshop's new Content-Aware Fill, which intelligently fills in holes or gaps in images and is now being released to Photoshop for iOS. Adobe will also launch a number of new features on Photoshop that let you control the details of your image. In the upcoming release, the new Shadow Detail tool will let you control the amount of contrast in an image. You can select multiple shadow areas at once and control the approximate size of the shadow areas in real time. You also get a new workflow for transparent shadows and the potential for shadows to create a three-dimensional look in your image. You can create a transparent stroke to create dynamic shadows and highlights, so there really is no excuse for not having transparency effects on your work.

adobe photoshop cs6 actions free download adobe photoshop cs6 arabic free download full version download for free photoshop for windows 7 adobe photoshop cs6 gradient pack free download adobe reader photoshop cs6 free download download free photoshop portable for windows 7 download free grunge brushes for photoshop download free tree brushes for photoshop download free abr brushes for photoshop

The Versions 11, 12, and 13 of Photoshop introduced a new feature called Content-Aware Crop. The new feature makes it possible to see the composition without sacrificing any part of the image if anything is cropped out. It works in different edges of the cropped area and adjusts the result as you reshape the image. Adobe Photoshop features extensive support for working with layered content. You can add or cut to remove layers of content in the Photoshop, while its Adobe Photoshop Lightroom software is compatible with the images being shot in RAW format. You can also work on other files if they are saved in Photoshop PSD format. The content-aware image solution is being popular as it allows the image to be cropped without any cutout as well. It allows to keep the integrity of the graphic and maintain the content without any cutout. Adobe Photoshop CC 2017 software is powered by new features. Adobe CC 2017 software points to the changing technologies, technologies,

and processes. It is capable of integrating with a content creation workflow natively and Photoshop CC 2017 software works seamlessly across touch and Windows. It is also able to create stunning effects Photoshop CC 2017 . The Adobe Photoshop CC 2017 includes a new workflow feature. It comes with a new preset called Photoshop Auto-Save. The Photoshop CC 2017 also includes the feature for intelligent editing that comes with smart object. Adobe has also introduced the smart guides in its latest edition in the product.

In Share for Review (beta), while you work in Photoshop, the people you're collaborating with can view and comment on projects even if they're using a different device. This lets people work efficiently and work together without having their images leave their screen. You can share for review projects by email, on the web, or through the Mac App Store, and when you do, everyone who's invited will be able to see what you're doing, comment on large or small changes, and quickly get back to work. With this new feature, people can easily stay on top of projects, try new ideas, and discuss and resolve issues as they happen. Also, work that you share through Share for Review can be easily shared and viewed. This lets you send others a link to your project that they can view and comment on, so they're integrated into the project right away. The ability to place what others see, and where they can comment, in reverse chronological order lets you see what they see first and react to what they're creating; at the same time, you can still focus on your own work. This collaboration is simple and intuitive, and is enabled by the new Copy to Web and Copy to Apple devices features for the desktop app. These new capabilities enable you to make images on one device visible to others without leaving the Photoshop application. While most web editors and browser applications only provide limited editing functions, on the desktop app Adobe introduced a powerful selection tool that dramatically improves the way you edit images. Now, with the redesigned selection tool, you can quickly select and accurately crop objects in your images by using a point-and-click, or by using your mouse to move and define the area you want to select. This is all achieved without any of the fiddly finger work of traditional selection tools, and in addition to the select tools, there's also an enhanced find tool to let you quickly locate any object in your images. With these capabilities in the toolset, Photoshop CC 2019 will make selecting objects in your images into a breeze.

https://techplanet.today/post/jai-santoshi-maa-720p-torrent-free-download https://techplanet.today/post/ultimate-facebook-hacker-v351-free-download-torrenthttps-scoutmailsc om-index301php-k-ultimate-hot

https://techplanet.today/post/train-to-busan-movies-download-repack

https://techplanet.today/post/savitabhabhimalayalampdffreeupdated-download

https://techplanet.today/post/the-amazing-spider-man-2012-dvdrip-torrent-free-download-exclusive

https://techplanet.today/post/remo-tamil-telugu-movie-free-full-download-720p-torrent

You use the Drag and Drop option to select an image to create an extended image from a list of images. You can use the outline edges option to create an extended image with a different level of detail by selecting an outline edge that you want to keep. Similarly, you can apply

the smart object to an image containing a dozen photos. But instead of keeping every aspect of the layer, you can apply some of the editing to the photos and some of the editing to the clothes. Adobe is the pioneer of creative software which makes anything possible in today's digital world. As a professional, you should make sure your job is not affected by the bugs or mistakes caused by you. Just make sure whatever you use always has the best features specifically designed for designers. There are a few tools and features that are tailor made for the designer and still remain useful: Edit a layer and rasterize it. Rasterize a layer is used to make a vector layer from rasterized version. You may have a layer made from a path tracing that saved to a PSD file. All the fill and stroke in the path is lost when rasterize it. So you have to recolor it with vector tools all the time. What you need is to change the color of the layer so you can vectorize it and save it back to a regular PSD file. The command is convert to path and there is only 5 options for conversion - World, Earth, Sky, Drawing, and Destination. Select To graphically convert all the layers to paths with a common color is pretty annoying. It will show all the layers with individual colors. This command will rasterize all layers in Photoshop. There are 4 options - individual, group, all, and none which can be set through a keyboard shortcut:

 $\underline{https://dontblinkpainting.com/wp-content/uploads/2022/12/Photoshop\_Editing\_App\_Free\_Download\_LINK.pdf$ 

http://insenergias.org/?p=131232

 $\underline{https://travestisbarcelona.top/wp-content/uploads/2022/12/Photoshop-Mac-Download-Cs6-REPACK.pdf}$ 

https://travestismadrid.top/custom-shapes-photoshop-2020-download-link/

https://www.westcliffhard.com/wp-content/uploads/2022/12/jaghan.pdf

https://otonahiroba.xyz/wp-content/uploads/2022/12/elvejan.pdf

https://xn--80aagyardii6h.xn--p1ai/photoshop-2021-product-key-2022-9410/

http://melodykitchen.com/?p=1423

 $\underline{https://sandylaneestatebeachclub.com/wp-content/uploads/2022/12/Download-Free-Textures-For-Photoshop-FULL.pdf}$ 

 $\frac{https://osteocertus.com/wp-content/uploads/2022/12/Adobe-Photoshop-2021-Version-2241-Activation-2021-Version-2021-Vers$ 

Adobe Photoshop Fix 1904 is a standalone application for fixing certain issues in Photoshop layers such as working in layers with missing or extra layers, retaining the integrity of a file during conversion and more. The Photoshop Creative Cloud 2017 version of Photoshop now works with Lightning (Lightroom) and Lens (RAW Converter). So, having a Creative Cloud subscription gives you more of a unified design workflow. In 2017, a new editing and enhancement tool called Lens Correction in Photoshop CS6 enables users to correct the distortion in lenses and lenses when using Photoshop to digitally change a photo's lens. Lens Correction is available only in Photoshop CS6, and no other Photoshop version features this tool. Photoshop Fix has been renamed Photoshop Fix. In 2018, in addition to the fixing problems with layers, Missing layers and layers aren't corrupted when converting or saving files, you can use "Flatten Layers" to collapse all the layers into one image. With this function, you can flatten and make minor tweaks to a photo's layers without worry of corrupting your file. The layers in Photoshop behave similar to those in Illustrator. The difference is that you can edit the layers as a stack. This means that you can always get

back to any version of a layer in your file with the click of a button. The 2015 and 2016 versions of Photoshop have a filter that lets you add the same effect to other Photoshop documents. In 2017, in addition to the filter, the layer effects stayed with the document and not the object.